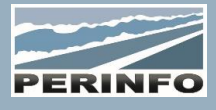

# ADMINISTRATION GESCAR

#### **Objectif**

• Réaliser les paramétrages d'accès, droits, dictionnaires de Gescar

**Pré-requis** • Connaissance des pratiques de sécurité internes

### **Tarif**

- A partir de 950 € HT /J (prix hors frais de déplacement)
- Pour en savoir plus, nous consulter : info@perinfo.eu

# **Délai d'accès**

- Horaires et dates à définir avec le client
- Réponse sous 8 jours

# **Matériel utilisé**

- 1 poste de travail par participant
- Vidéoprojecteur ou écran de télévision

# **Méthode pédagogique**

• Mise en application avec études de cas Questions/Réponses

#### **Encadrement**

• Formation assurée par un consultant expert

# **Public concerné**

• Administrateur Gescar

# **Durée**

• 1 jour (7 heures)

# **Modalité d'accès**

- Formation sur site ou en téléformation
- De 1 à 6 stagiaires

#### **Info PSH**

• Les personnes atteintes de handicap souhaitant suivre cette formation sont invitées à nous contacter directement, afin d'étudier ensemble les possibilités d'accueil et d'accompagnement de formation.

• Référent handicap : Catherine LEBORGNE-rh-groupe@achatsolutions.fr

# **Evaluation- validation**

- Mises en situation pendant la formation
- Evaluation des acquis de la formation via QCM
- Evaluation de la satisfaction des stagiaires sur le déroulement de la formation via un questionnaire
- Suivi de l'envoi automatique d'une attestation de formation

# Accès

- Connexion à Gescar
- Version Gescar
- Touches de fonction « Fn », et des champs accessibles (Ctrl+Y), grisés (Ctrl+W), obligatoires (Ctrl+O), surveillés (Ctrl+S)
- Paramétrage du bureau, fenêtres ouvertes sur le bureau (Ctrl+F)

# Dictionnaires

• Création/modification/suppression des dictionnaires principaux par module.

# **Options**

• La configuration des options est du domaine de Perinfo

# Droits d'accès

- Création/modification/suppression d'un profil
- Création/modification/suppression d'un login
- Rattacher un login à un profil
- Création/modification/suppression des droits à un profil

# **Menus**

• Création/modification/suppression des accès aux modules par profil

# Favoris

- Création/modification/suppression des favoris par raccourcis sur le bureau
- Modification des éléments du bureau (apparence, raccourcis)